## 4 **Einstellungen Speicher-Modus**

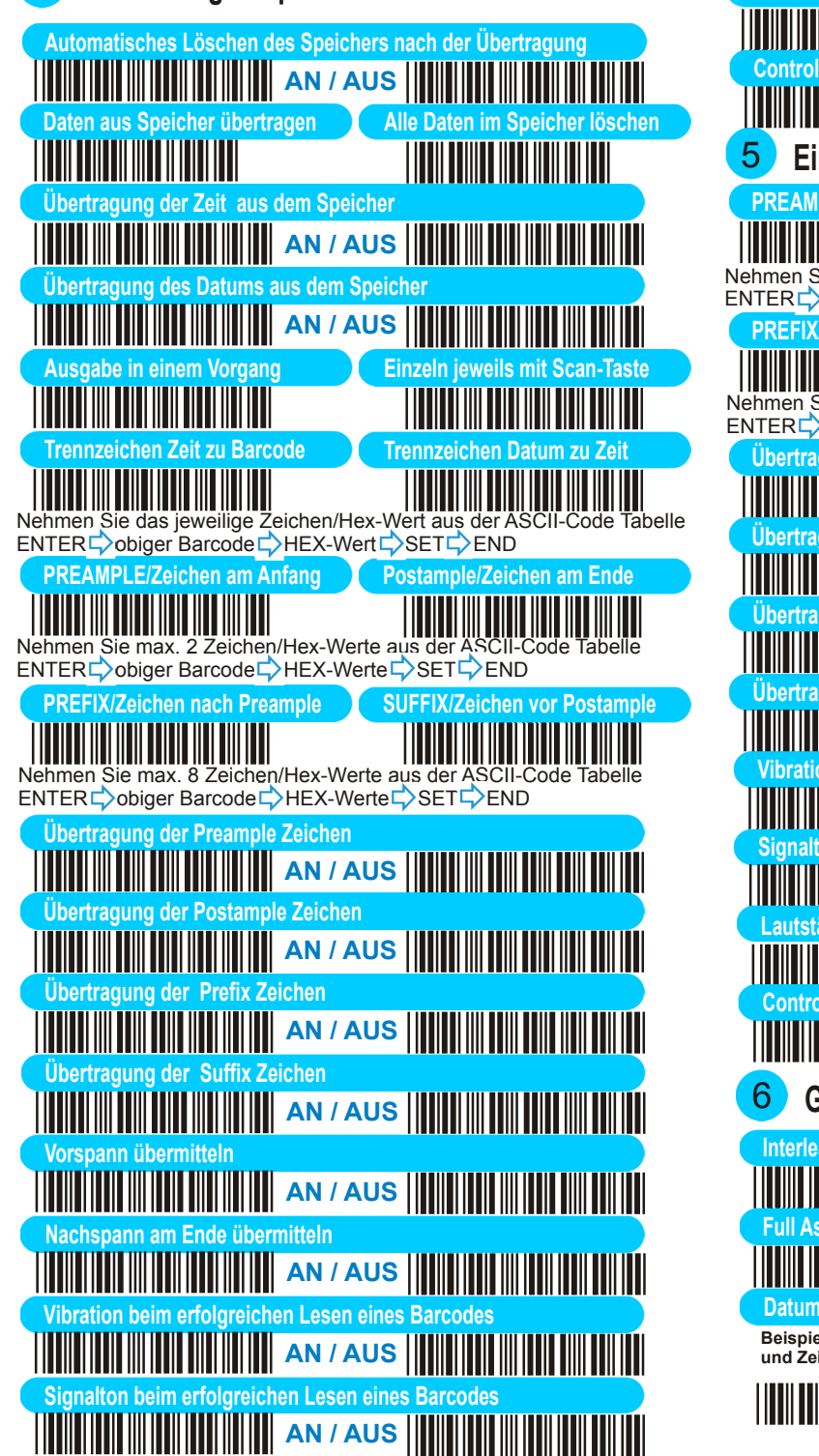

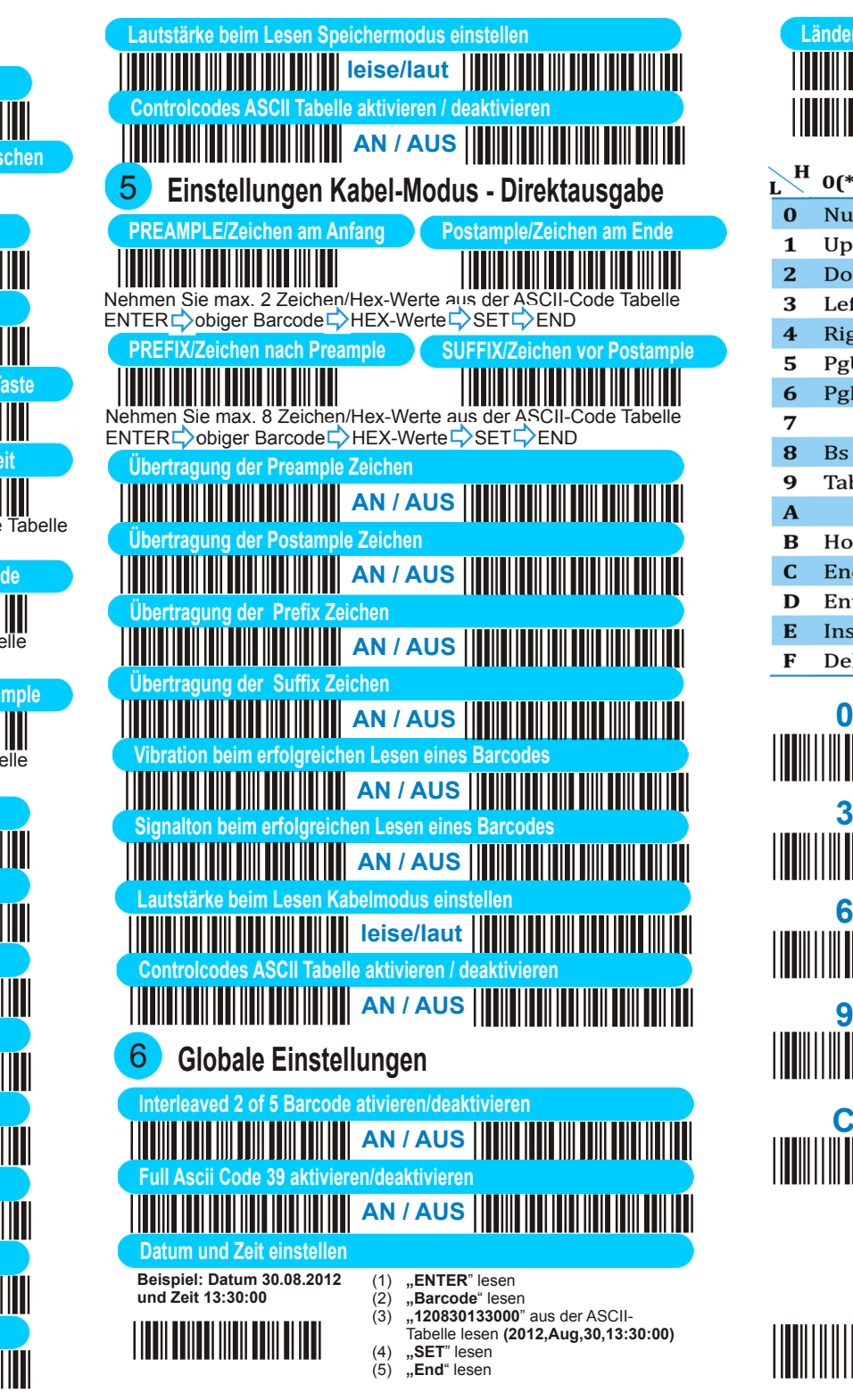

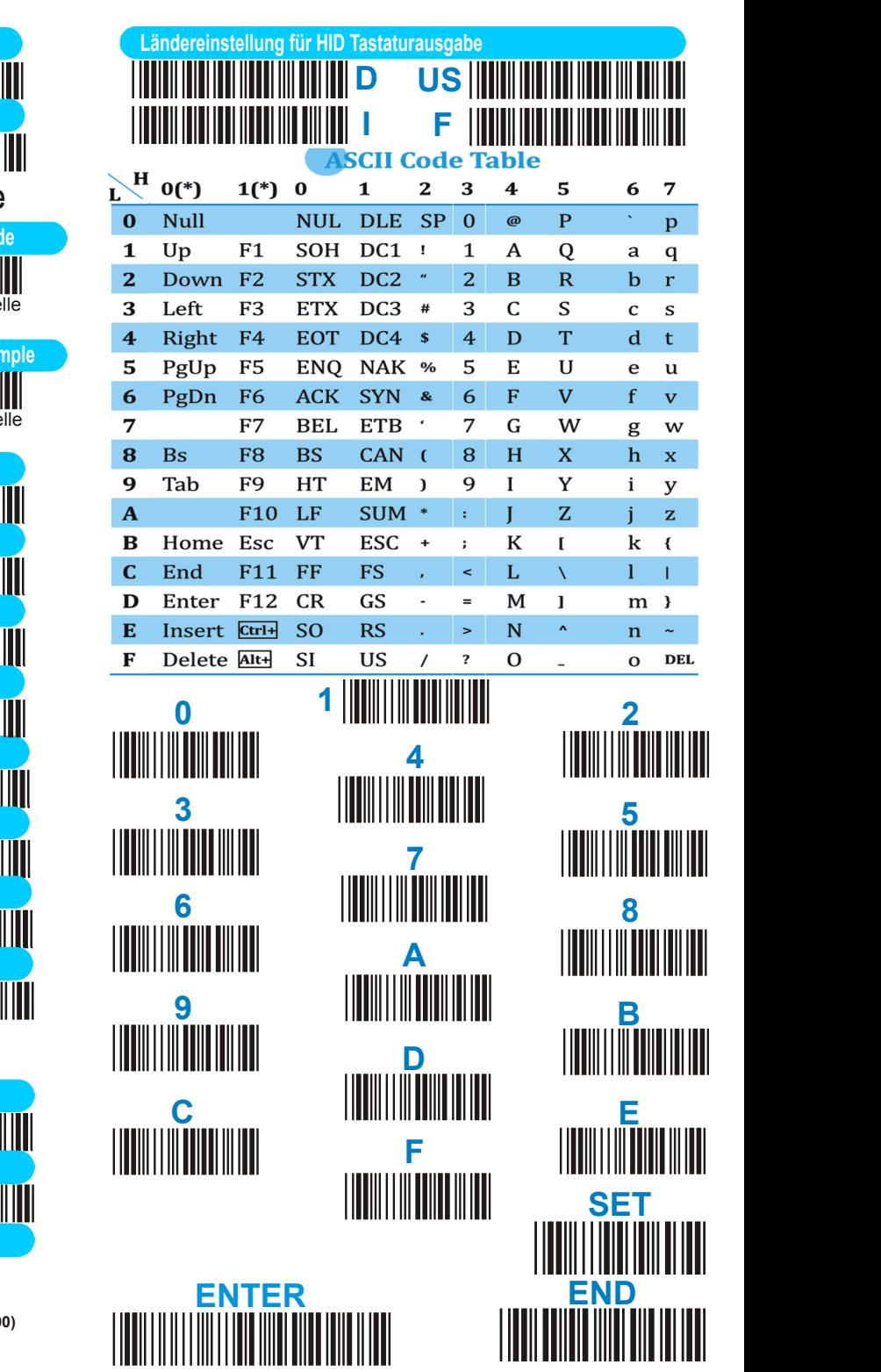